## Quantitative Understanding in Biology Module IV: Differential Equations Computer Laboratory

## **Dynamic Systems and Bifurcation**

Consider the genetic switch model we worked on in class *Reference: (Gardner, Cantor and Collins, Nature, 2000).*…

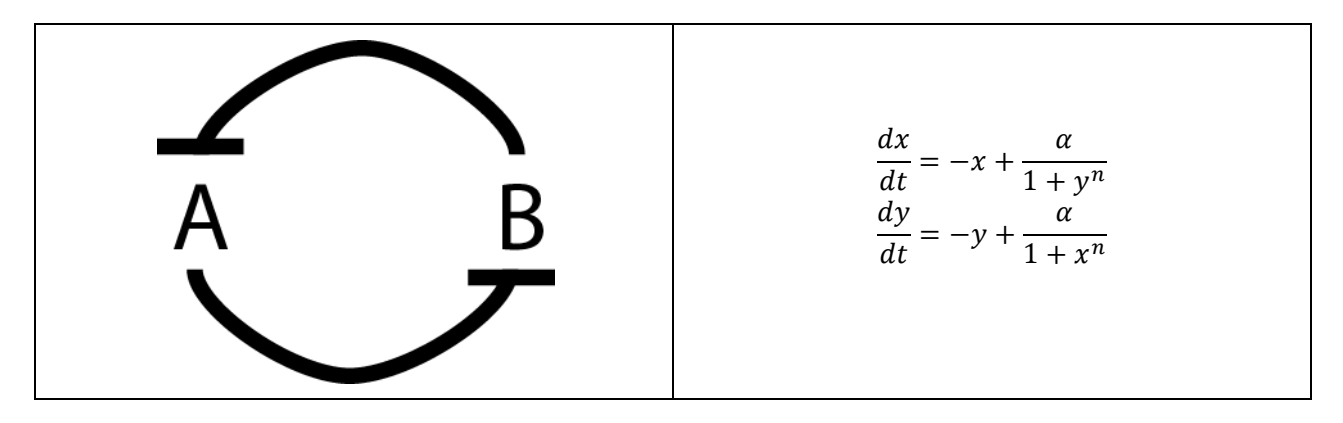

We saw that when the Hill parameter, n, is two and basal production,  $\alpha$ , is three, we find two stable steady states and one unstable steady state.

Show that for  $(n, \alpha) = (3, 1)$ , there is only one equilibrium point. Find it, and investigate its stability.

Keeping n fixed at 2, find the value of  $\alpha$  at which the number of equilibrium points changes.

This point in parameter space, that is  $(n, \alpha)$  space, is called a bifurcation point.

Prepare a plot showing how the steady-state points move as  $\alpha$  varies while n is held fixed at  $n=2$ .

*Hint: This kind of bifurcation is called a 'pitchfork' bifurcation.* 

*Challenge (optional)*: Prepare a map showing where in (n, α) space the system has one equilibrium point and where it has three equilibrium points. If you were trying to engineer a biological switch, **where would you want to be in this space?** 

## **Numerical Simulation with External Stimuli**

Run a numerical simulation (using MATLAB's ode45 function), for the case where  $n = 2$ ,  $\alpha = 3$  and starting concentrations of A and B at 2 and 1, respectively. Plot your results.

You should see convergence to expected equilibrium values in about 25 time units.

## Add a short but significant influx of B at t=50 into your model. Experiment numerically to determine how much and how quickly you need to perturb the system to get the switch to 'flip' state.

*Hint: You need to add terms into your differential equations to model the addition of material into the* system. One of the parameters available to you is the absolute time of the simulation; you'll need to use *that.*